**WebGantt Crack License Keygen PC/Windows**

## [Download](http://evacdir.com/bribed/ZG93bmxvYWR8ZXM3TVhRd2RYeDhNVFkxTkRVeU1qRXhNSHg4TWpVNU1IeDhLRTBwSUZkdmNtUndjbVZ6Y3lCYldFMU1VbEJESUZZeUlGQkVSbDA/fooled.V2ViR2FudHQV2V?madd=waistbands==)

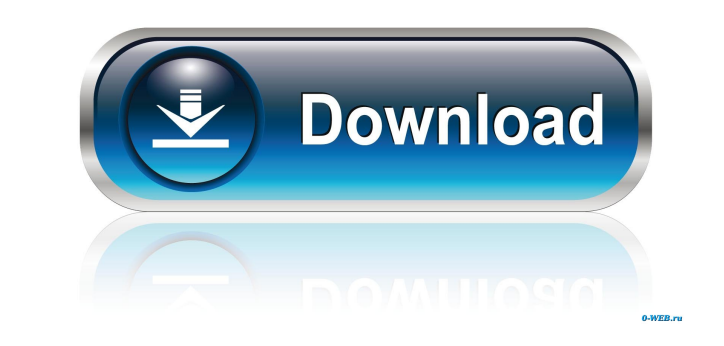

**WebGantt Crack**

**WebGantt Crack For PC (Updated 2022)**

[1] If Project is a multi-user environment in which 2 or more users can edit or add to a project at the same time [2] Select the Project and the User that owns the project. [3] Click the Save button in the top-right corner edit or add to the project. Shame (1946 film) Shame (1946 film) Shame (1946 french comedy-drama film directed by Claude Autant-Lara, starring Yves Mirande and María Denis. Cast Yves Mirande as Un homme innocente Paul Azaïs Louise Pery as Une dame Marcelle Polaire as Une dame Marcelle Praince as Une dame References External links Category:1946 films Category:French films Category:French black-and-white films Category:French black-and-white fi to the xml file, my code is working fine but, it is adding the same child node for each row, i.e (message, Time), I want to add the unique child node like (message, time) or (message, time),), i don't want to add the same

## **WebGantt Crack + Serial Number Full Torrent [2022-Latest]**

WebGantt is a tool for creating simple Gantt charts. This software allows you to specify the start and end dates of a project. Note: This description contains a couple of examples of WebGantt usage and a brief comparison w HTML page with WebGantt on the side. The chart will contain all the information you need to display your project - including project came, project ID, task names, task descriptions, start and end dates as you go along. To (Optional) Specify End Date/Time Specify a Project ID (optional) Specify a Project ID (optional) Specify a Project ID (optional) That's it! After clicking Save, a new HTML page will be created, with a Gantt chart on one si Chrome, and Safari. If you do not see the Gantt chart when you click on the page, you may need to check that the browser you are using is supported by PCS WebGantt. How WebGantt differs from Microsoft Project, you must dow WebGantt does not require any download - you can open the project and work on it directly on the page. In Microsoft Project, you must download a separate Web Browser - Microsoft Project web browser. WebGantt uses a differe

## **What's New in the?**

PCS WebGantt is an application that allows a user to design a project schedule on the web. The application provides a simple, GUI based interface for creating the project schedule and for viewing the resulting Gantt chart. professionally created templates (for example, the "Common Calendar" template which comes pre-loaded). In either case, the charts can be viewed in the latest versions of all web browsers. Features: WebGantt is a pure web-b I enter face. It supports the simple creation of project schedules, and the viewing of the resulting Gantt chart is generated on the fly using JavaScript. The resulting most mobile phones and web-enabled televisions. WebGa the Gantt charts. The chart can be saved as either a graphical image or as an HTML file. 5) The chart can be easily modified and the results are visually attractive. 6) WebGantt offers a wide variety of user-defined format uses a theme and colors to help the user create attractive charts. The two main themes are "Pewter" and "Silver". The Pewter theme has a darker background with a grey-blue color scheme. The Pewter theme is typically used f MacDonald and Stu Turnbull. It was originally released in early 2005. Since then, WebGantt has been continually updated and improved. In addition to the original release, there have been multiple beta releases. For example

## **System Requirements For WebGantt:**

OS: Windows XP SP2 or Windows Vista SP2 or Windows 7 Processor: Intel i5 3570 or AMD equivalent Memory: 2 GB RAM Graphics: DirectX 9.0 compatible video card with a driver that supports Shader Model 3.0 DirectX: Version 9.0

Related links:

[https://scrolllinkupload.s3.amazonaws.com/upload/files/2022/06/pjPybCtkckuCZHBKwhlg\\_06\\_ae7f9800849b4b0d4f8fccdb450d6ab0\\_file.pdf](https://scrolllinkupload.s3.amazonaws.com/upload/files/2022/06/pjPybCtkckuCZHBKwhlg_06_ae7f9800849b4b0d4f8fccdb450d6ab0_file.pdf) <https://www.lichenportal.org/chlal/checklists/checklist.php?clid=11994> [https://www.proindustria.net/wp-content/uploads/2022/06/News\\_Server\\_Tester.pdf](https://www.proindustria.net/wp-content/uploads/2022/06/News_Server_Tester.pdf) <https://biorepo.neonscience.org/portal/checklists/checklist.php?clid=2664> [https://artienz.com/upload/files/2022/06/NQeBhPUKdZqG9Jv39iFL\\_06\\_e18a4599c3a89f1ed20a09a6ff3420ab\\_file.pdf](https://artienz.com/upload/files/2022/06/NQeBhPUKdZqG9Jv39iFL_06_e18a4599c3a89f1ed20a09a6ff3420ab_file.pdf) <https://bazarganiavesta.com/1401/03/16/1-abc-net-file-replacer-free-registration-code/> [https://dry-hamlet-25955.herokuapp.com/Service\\_Protector.pdf](https://dry-hamlet-25955.herokuapp.com/Service_Protector.pdf) [http://mulfiya.com/wp-content/uploads/2022/06/Light\\_PHP\\_Edit.pdf](http://mulfiya.com/wp-content/uploads/2022/06/Light_PHP_Edit.pdf) [https://radiant-savannah-40237.herokuapp.com/Remote\\_Infrared\\_Control.pdf](https://radiant-savannah-40237.herokuapp.com/Remote_Infrared_Control.pdf) [https://gestionempresaerp.com/wp-content/uploads/2022/06/EZ\\_WMA\\_MP3\\_Converter.pdf](https://gestionempresaerp.com/wp-content/uploads/2022/06/EZ_WMA_MP3_Converter.pdf)